Министерство образования науки Хабаровского края краевое государственное бюджетное профессиональное образовательное учреждение «Хабаровский технический колледж»

УТВЕРЖДАЮ: Заместитель директора по учебной работе (KE JOV XT) 3 3 P.<br>
(Marine Continued C.A. Казарбина/  $\frac{1}{2}$   $\frac{1}{2}$  $\frac{0.10}{2023}$  г. » Atanma

## ПРОГРАММА ДОПОЛНИТЕЛЬНОГО ПРОФЕССИОНАЛЬНОГО ОБРАЗОВАНИЯ ПОВЫШЕНИЯ КВАЛИФИКАЦИИ

## **«СМЕТНОЕ ДЕЛО»**

**Форма обучения:** очная, очно-заочная **Трудоемкость:** 100 акад, часов **Срок обучения:** 1,5 месяца

### **1. Общая характеристика программы**

#### **1.1. Цель реализации программы**

Программа «Сметное дело» имеет своей целью качественное изменение профессиональных компетенций слушателей необходимых для профессиональной деятельности или получение новой компетенции в рамках имеющейся квалификации:

- Материально-техническое обеспечение производства однотипных строительных работ (А/02.5)

#### **1.2. Планируемые результаты обучения**

результате освоения программы слушатель должен приобрести следующие знания умения, необходимые для качественного изменения компетенций:

слушатель должен знать:

- нормативные потребности производства однотипных строительных работ материально-технических ресурсах;
- виды свойства основных строительных материалов, изделий конструкций;
- виды и характеристики основного строительного оборудования и инструментов;
- виды характеристики строительных машин, энергетических установок, транспортных средств;
- правила транспортировки, складирования хранения различных видов материалов комплектующих;
- правила содержания эксплуатации техники оборудования;
- порядок составления отчетной документации (ведомости расхода строительных материалов) по использованию материальных ценностей. слушатель должен уметь:
- определять номенклатуру и осуществлять расчет объема (количества) материальнотехнических ресурсов в соответствии с производственными заданиями и календарными планами производства однотипных строительных работ;
- производить документальный, визуальный инструментальный контроль качества материально-технических ресурсов;
- осуществлять документальный учет материально-технических ресурсов.

Программа разработана на основе профессионального стандарта: 16.025 «Организатор строительного производства» зарегистрировано в Минюсте России 18 июля 2017 г. N 47442, утвержден приказом Министерства труда и социальной защиты Российской Федерации от 26 июня 2017 г. N 516н.

**1.3. Категория слушателей** лица, имеющие высшее образование или среднее специальное образование.

**1.4. Трудоемкость обучения** 100 час.

**1.5. Форма обучения** очная, очно -заочная.

# **2. Содержание программы**

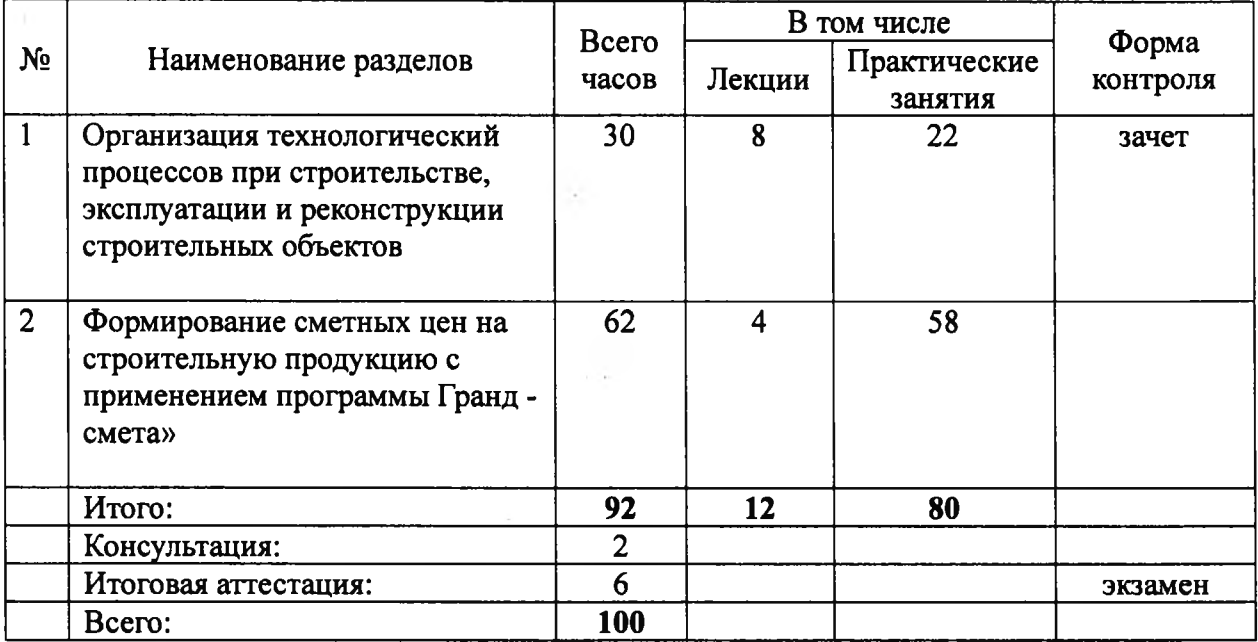

## **2.1. Учебный план программы «Сметное дело»**

## **Календарный учебный график**

Календарный учебный график (расписание занятий) составляется при наборе группы на обучение.

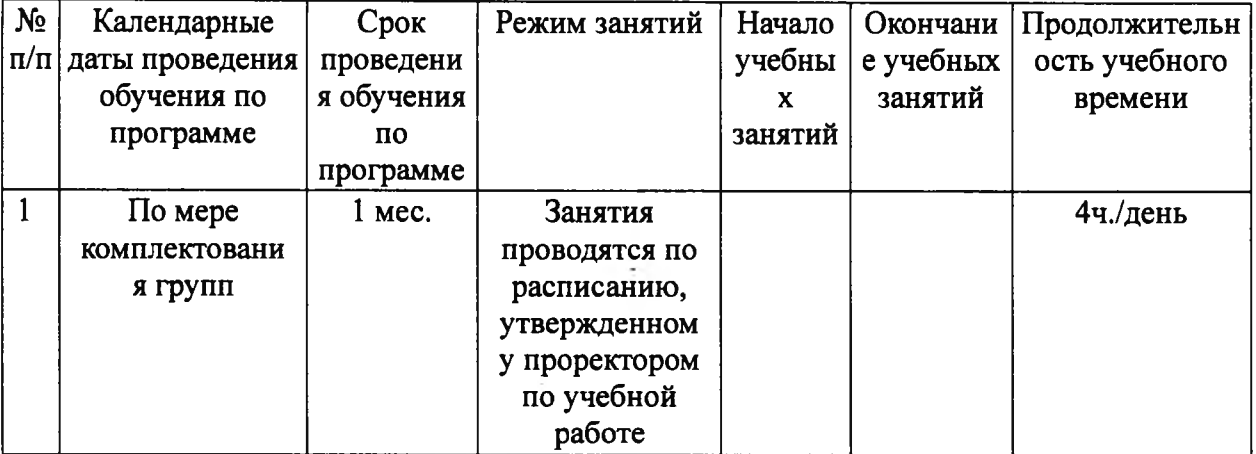

### **2.2. Учебно-тематический план «Сметное дело»**

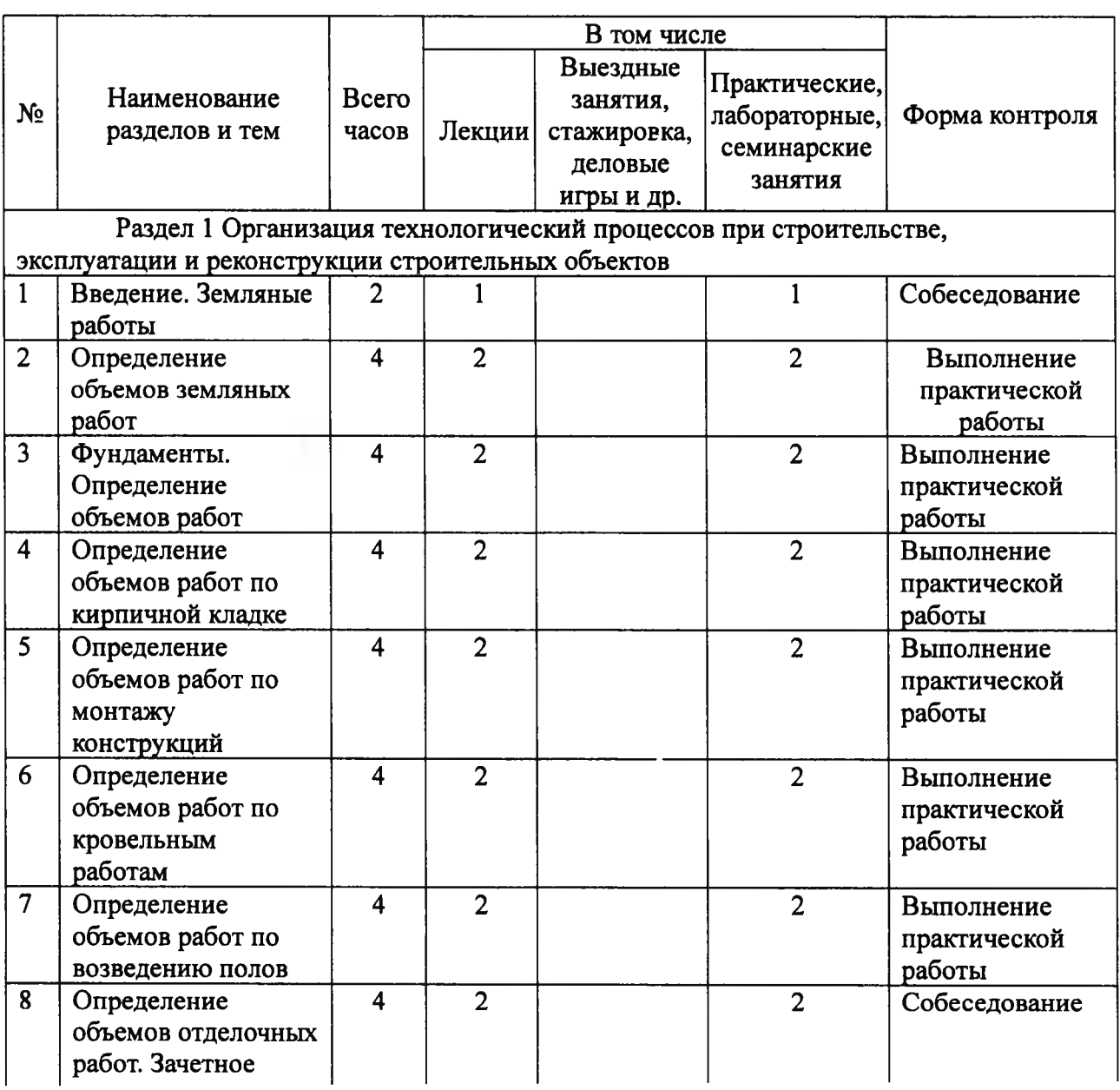

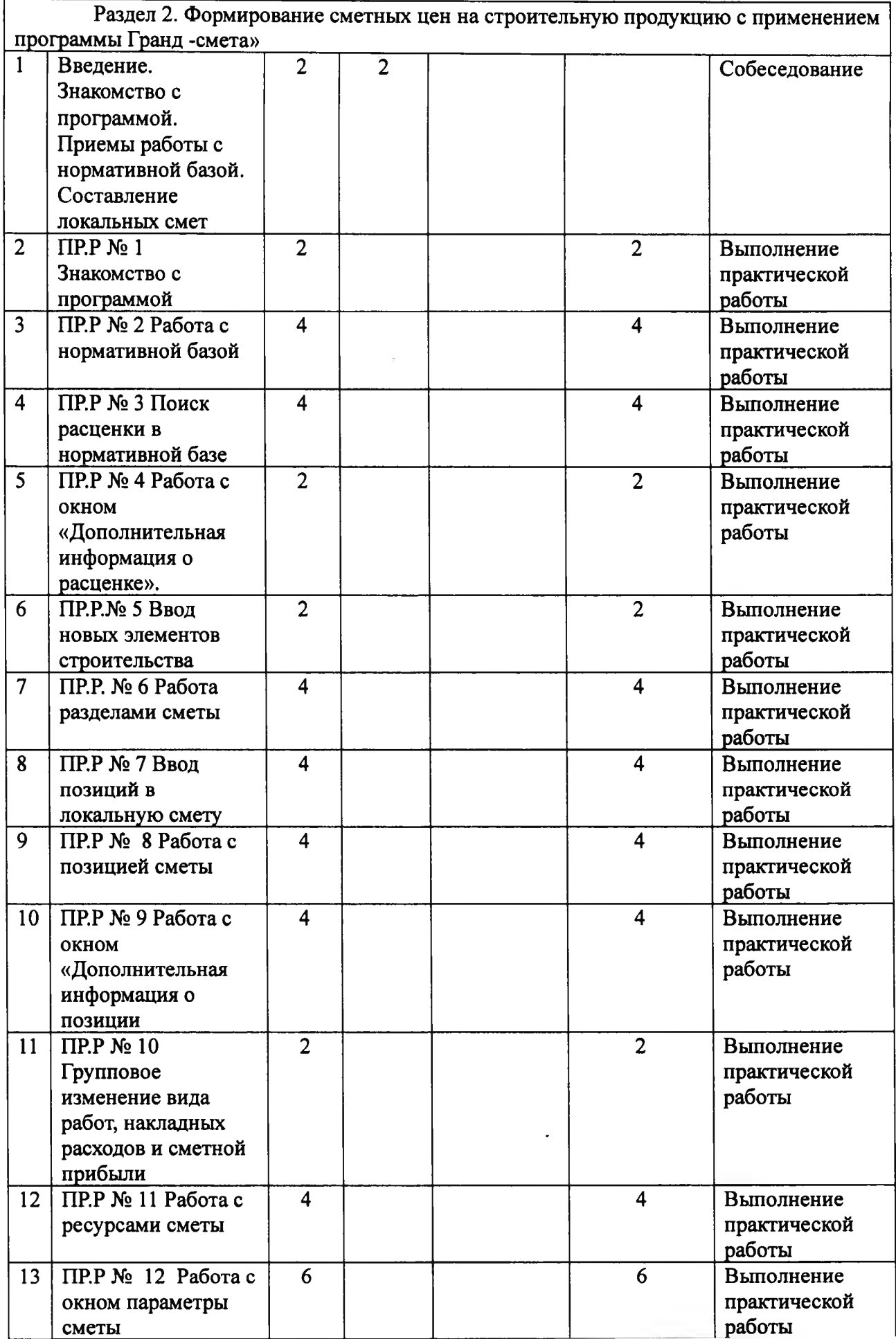

수 다

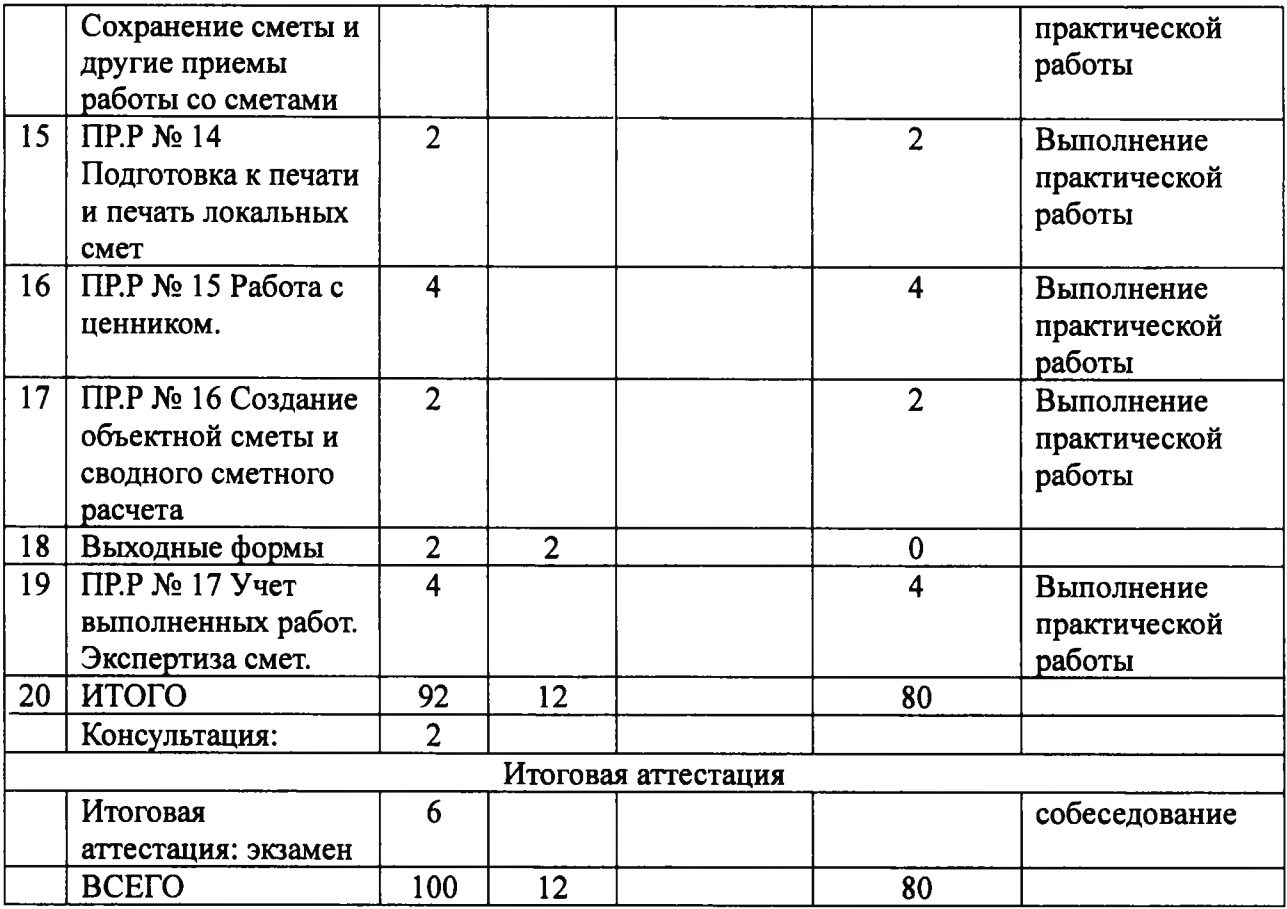

## **2.3. Рабочая программа «Сметное дело»**

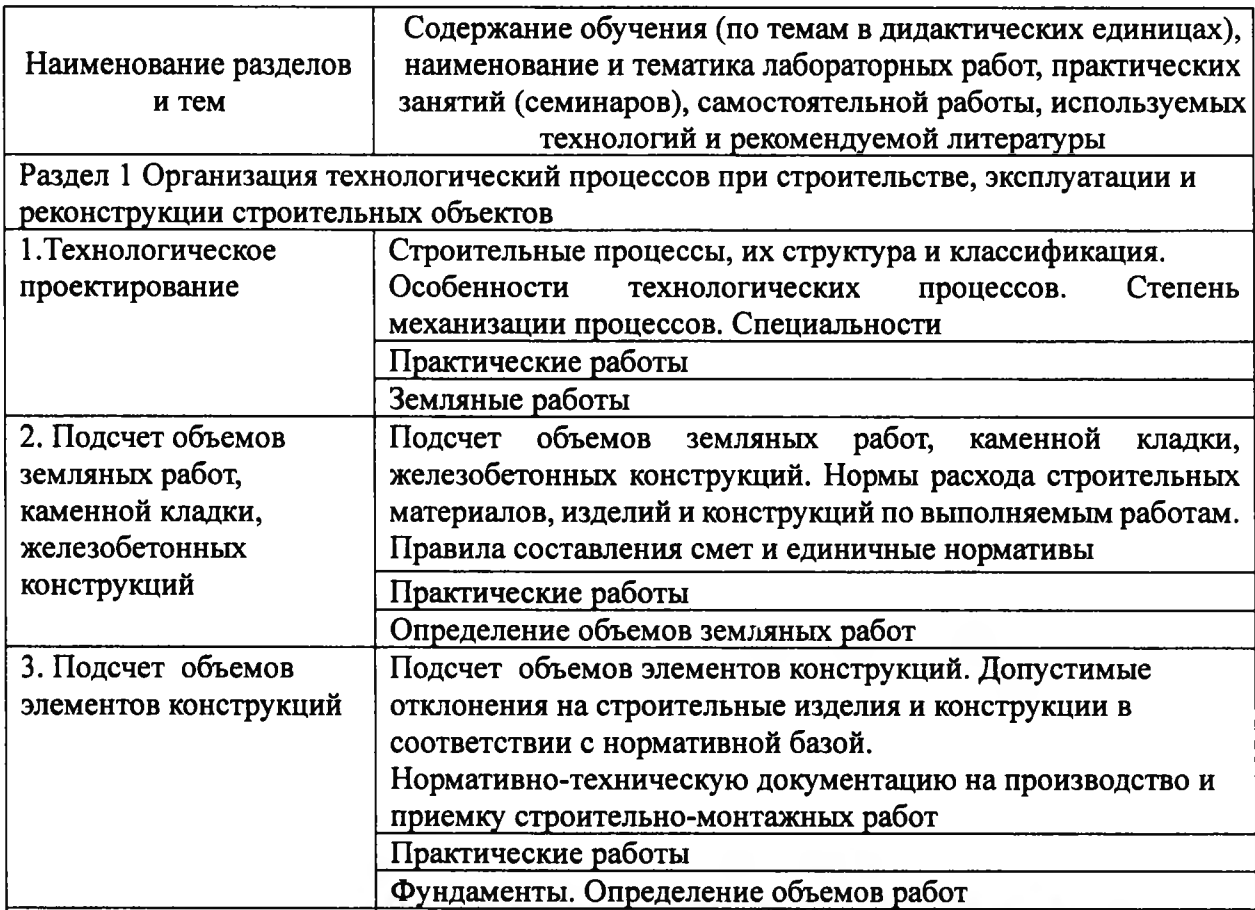

Самостоятельная пабота

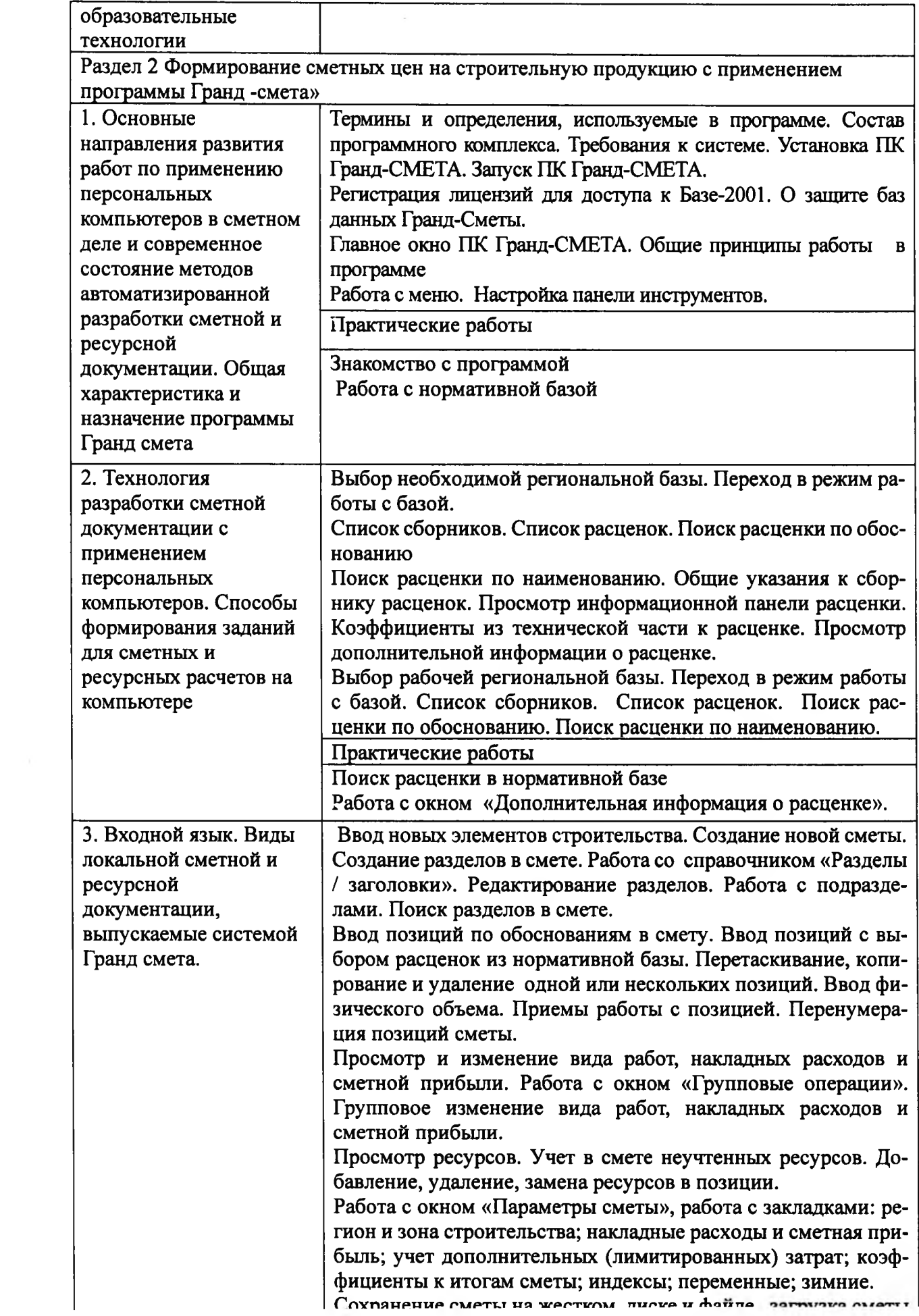

 $\mathcal{G}=\mathcal{G}$  .

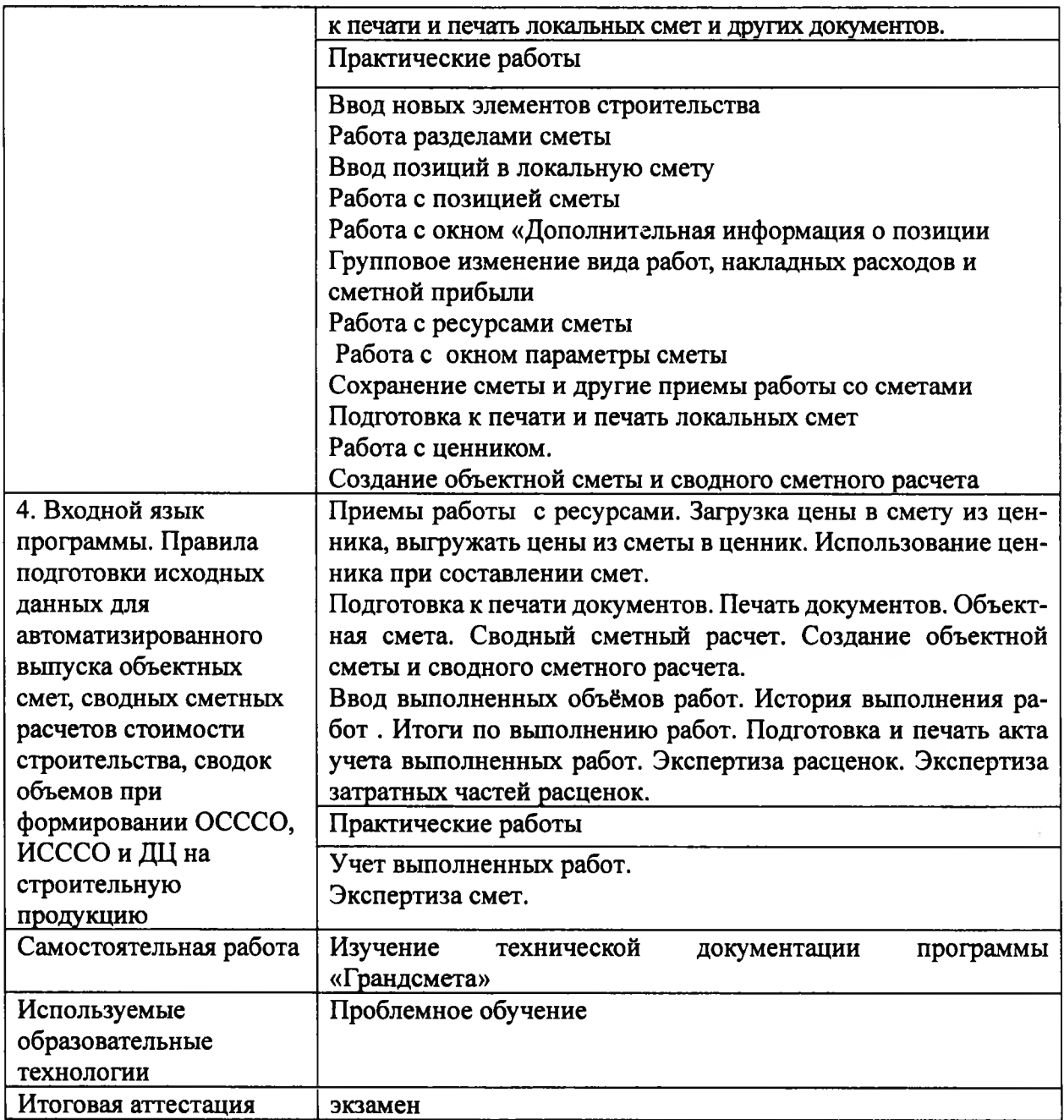

## **3. Организационно-педагогические условия реализации программы**

## **3.1. Материально-технические условия**

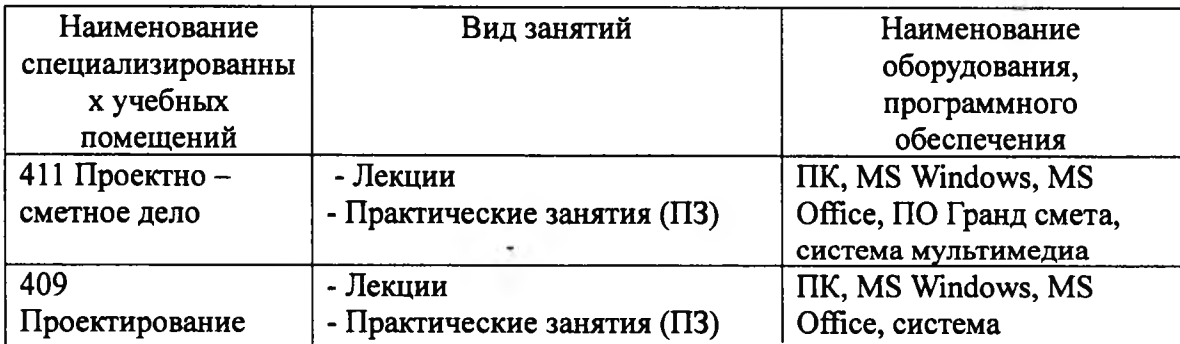

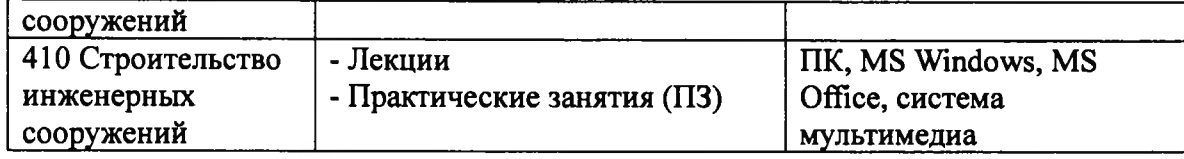

### **3.2. Учебно-методическое информационное обеспечение программы**

Нормативные документы:

1. Градостроительный кодекс Российской Федерации. Федеральный Закон № 73 -ФЗ от 07.05.1998 г.

2. ГСН 81 - 05 - 02 - 2001. Сметные нормы дополнительные затраты при производстве строительно-монтажных работ зимнее время.

3. ГСН 81 - 05 - 01 - 2001. Сметные нормы затрат на строительство временных зданий сооружений.

4. ГЭСН - 2001 и ГЭСНр - 2001. Государственные сметные нормы на строительные и ремонтно-строительные работы.

5. МДС 81 - 1.99. Методические указания по определению стоимости строительной продукции на территории Российской Федерации.

6. МДС 11-1.99. Методические рекомендации о порядке выдачи разрешений на строительство.

7. МДС 11 - 4.99. Методические рекомендации по проведению экспертизы технико-экономических обоснований (проектов) на строительство предприятий, зданий сооружений производственного назначения.

8. МДС <sup>11</sup> - 5.99. Методические рекомендации по проведению экспертизы материалов инженерных изысканий для технико-экономических обоснований (проектов, рабочих проектов) строительства объектов.

9. МДС 81 - 4.99. Методические указания по определению величины накладных расходов строительстве.

10. МДС 81 - 25.2001. Методические указания по определению величины сметной прибыли в строительстве.

11. МДС 83 - 1.99. Методические рекомендации по определению размера средств на оплату труда в договорных ценах и сметах на строительство и оплате труда работников строительно-монтажных и ремонтно-строительных организаций.

12. Положение о едином порядке предпроектной и проектной подготовки строительства в г. Москве № 378 - РМ от 11.04.2000 г.

13. РДС 11 - 201 - 95.инструкция порядке проведения государственной экспертизы проектов строительства.

14. Степанов И. С. Экономика строительства. «Юрайт», Москва, 2002 г.

15. СНиП 10-01-94. Система нормативных документов строительстве. Основные положения.

16. СНиП 11-01-95. Инструкция о порядке разработки, согласования, утверждения и составе проектной документации на строительство предприятий, зданий сооружений.

17. ФЕР - 2001 и ФЕРр - 2001. Федеральные единые расценки на строительные и ремонтно-строительные работы.

18. ТЕР - территориальные единичные расценки - 2001 год.

### Основные источники:

1. Методика определения стоимости строительной продукции на территории Российской Федерации (МДС 81-35. 2004) / Госстрой России. - М, 2006.

2. Методические указания по определению величины накладных расходов в строитель-

3. Методические указания по определению величины сметной прибыли в строительстве (МДС 81 - 25. 2006) / Госстрой России.- М., 2001.

4. Сборник сметных норм затрат на строительство временных зданий сооружений (ГСН 81 - 05 - 01 - 2006) / Госстрой России. - М., 2001.

 $\approx$ 

6. Сборник сметных норм дополнительных затрат при производстве строительно-монтажных работ зимнее время (ГСН 81 - 05 - 02 - 2008) / Госстрой России. - М., 2008 .

7. Экономика строительства / под ред. И. С. Степанова. - М.: Юрайт, 2013.

8. Гранд-СМЕТА Руководство пользователя

9. Н.И.Барановская, А.А.Котов Основы сметного дела в строительстве М 2015

10. П.С. Нанасов , В.А.Варежкин Управление Проектно-сметным процессом М.Мастерство 2012.

11 .И.А.Синявский Проектно-сметное дел. АКАДЕМИЯ 2015

12.В.Д. Ардзинов «Как составлять проверять сметы» С-Пб : ПИТЕР 2018.

Дополнительные источники:

1. Экономика строительства: задание к контрольной работе для слушателей V курса специальности «Промышленное и гражданское строительство» (1202)/сост. Н.А.Кокорева. - М.: ВЗИСИ, 2012.

Интернет - ресурсы:

- 1. Образовательный портал: http\\www.edu.sety.ru
- 2. Учебная мастерская: http\\[www.edu.BPwin](http://www.edu.BPwin) -- Мастерская [Dr\\_dimdim.ru](Dr_dimdim.ru)<br>3. Образовательный портал: http\\www.edu.bd.ru
- 3. Образовательный портал: <httpWwww.edu.bd.ru>

### **4. Оценка качества освоения программы (формы аттестации, оценочные методические материалы)**

### **Критерии оценки выполнения слушателями отчетных практических работ**

При выполненных слушателями работ необходимо учитывать:

- 1. Формы отчетности.
- 2. Критерии оценки соответствующие формам отчетности.

### **Практические работы**

При оценке работы учитывается:

- Правильность оформления документально отчётной работы
- Обоснование теоретических заданий их правильное выполнение
- Обоснование практической части и её правильное выполнение.
- Эстетичность выполнения работы
- Полное выполнение работы

### **Основные виды оценки:**

- 1. Собеседование.
- 2. Наблюдение.
- 3. Проверка преподавателями.
- 4. Самооценка

Если работа оценивается по балам то:

- 1. Оценка «5» выставляется в том случае, если слушатель выполнил работу полностью, грамотно, сделал вывод и рекомендации, не допустил ни одной ошибки, полностью раскрыл тему, ответил правильно на все дополнительные вопросы.
- 2. Оценка «4» выставляется том случае, если слушатель, выполняя правильно всю работу, грамотно, сделал вывод, но допустил не значительные ошибки, не влияющие на содержание работы, ответил правильно не на все дополнительные вопросы.
- 3. Оценка «3» выставляется в том случае, если слушатель выполнил работу не полностью или не полностью раскрыл тему, допустил значительные ошибки, которые существенно не повлияли на результаты работы или ответа, не ответил на дополнительные вопросы.
- 4. Оценка «2» выставляется в том случае, если слушатель не выполнил работу или ответил не верно, допустил при выполнении работы существенные ошибки, повлиявшие на результат, не раскрытие темы.

#### **Вопросы для подготовки экзамену**

- 1. Цели средства автоматизации сметных расчетов.
- 2. Функции программного обеспечения для сметчика.
- 3. Принципы работы сметных программ.
- 4. Установка и запуск программы.
- 5. Регистрация лицензии для доступа к нормативной базе.
- 6. Подготовка к работе.
- 7. Приемы поиска расценок в нормативной базе.
- 8. Приемы работы с нормативной базой.
- 9. Создание элементов строительства: строек, объектов и смет.
- 10. Работа с разделами сметы.
- 11. Ввод позиций в локальную смету.
- 12. Работа с позицией сметы.
- 13. Работа с окном дополнительная информация о позиции.
- 14. Работа с ресурсами.
- 15. Параметры сметы.
- 16. Работа с шаблонами.
- 17. Приемы работы со сметами.
- 18. Приемы работы со сметами.
- 19. Работа со сборником цен.
- 20. Печать локальных смет и других документов.
- 21. Выходные формы.
- 22. Учет выполненных работ.
- 23. Экспертиза смет.